Neue Funktionen und Verbesserungen mit Version 4.41.0.

## #1 Register-Umbenennung in der Personenadministration

In der Personenadministration (Administration – Personen) wurde der erste Tab von 'Einstellungen' auf "Stammdaten" und der letzte Tab von 'Module' auf "Einstellungen" umbenannt. An den Inhalten selbst wurde nichts geändert.

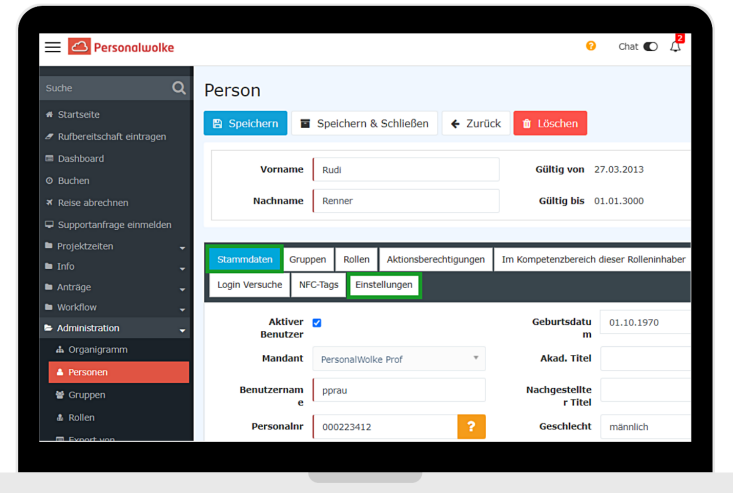

## **#2 Erstellung von neuen Personen mit zukünftigen Eintrittsdatum**

Müssen neue Personen oder Gruppen angelegt werden die ein zukünftiges Eintrittsdatum haben, muss dieses nur mehr im Tab "Beschäftigungszustände" im Feld "Eintrittsdatum" eingetragen werden. Mit diesem Tag wird auch automatisch die Zeiterfassung aktiviert und es sind keine weiteren manuellen Anpassungen notwendig.

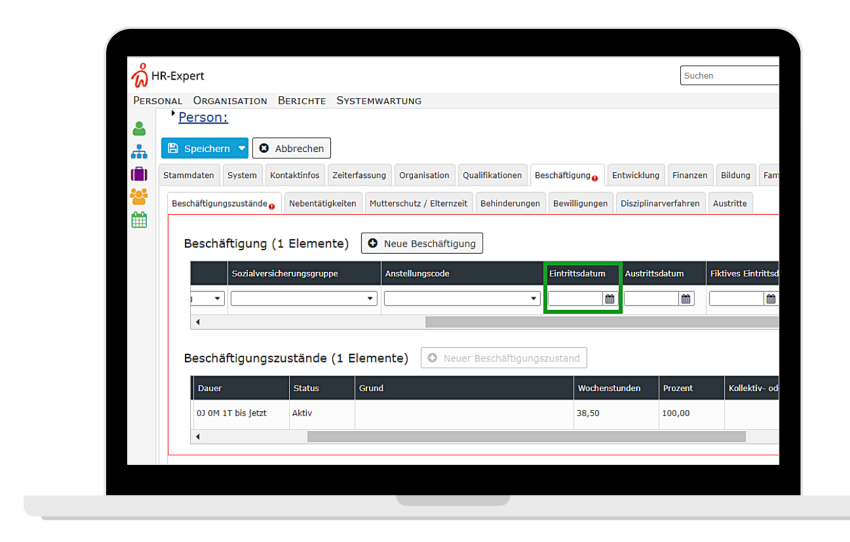

## **#3 Groupware-Systemmodul: Anzeige des Abwesenheitsstatus in externen Systemen**

Haben Sie das Systemmodul "Groupware" in Verwendung, können Sie als Administrator ab Version 4.41.0 definieren, ob ein Personalwolke Abwesenheitsgrund in Ihrem externen System wie z.B.: Outlook als abwesend oder verfügbar angezeigt wird. Somit haben Sie im Outlook Kalender die Verfügbarkeiten/ Abwesenheiten von jedem Benutzer synchronisiert und sehen auf einem Blick die freien Zeitfenster.

Dieses Feature kann nach Rücksprache mit Ihrem Kundenbetreuer eingerichtet werden.

## **#4 Bearbeitung von aktuellen Buchungen im Korrektur-Client**

Im Korrektur-Client können ab sofort auch Kommen-Buchungen vom aktuellen Tag editiert werden.